## **Photoshop 2021 (Version 22.2) Download free Incl Product Key License Key x32/64 2023**

Installing Adobe Photoshop and then cracking it is easy and simple. The first step is to download and install the Adobe Photoshop software on your computer. Then, you need to locate the installation.exe file and run it. Once the installation is complete, you need to locate the patch file and copy it to your computer. The patch file is usually available online, and it is used to unlock the full version of the software. Once the patch file is copied, you need to run it and then follow the instructions on the screen. Once the patching process is complete, you will have a fully functional version of Adobe Photoshop on your computer. To make sure that the software is running properly, you should check the version number to ensure that the crack was successful. And that's it - you have now successfully installed and cracked Adobe Photoshop!

## **[Click Here](http://siteslocate.com/campsite/ZG93bmxvYWR8T1QxT1dsaU0zeDhNVFkzTWpVNU1qVTNOSHg4TWpVNU1IeDhLRTBwSUZkdmNtUndjbVZ6Y3lCYldFMU1VbEJESUZZeUlGQkVSbDA?coined=feces&motorola=kylie/waleran.UGhvdG9zaG9wIDIwMjEgKFZlcnNpb24gMjIuMikUGh)**

Adobe, I urge you to improve the Photoshop experience for those on the iPad Pro and other large format screen devices. I have still not enjoyed a workflow as mine is with Photoshop (that is, using it a lot on the iPad Pro). My constant practice of frustrating the software and exporting images in order to have them ready to view and work on while using the iPad Pro is incredibly time-consuming, and always backtracks to my iPad. I think that if you believe in your product, you should be willing to put the time into improving it. I feel that you should be able to make a clean break to the customdesigned Apple-like expo feature (or whatever it would be called) in Lightroom, and move to a completely new, completely iOS-oriented interface that would be stripped down to its basic essentials. Photoshop should feel a bit more like drawing with a pencil, and less like using a desktop with a mouse and windows. If you do things this way, they will simply feel like an evolution of the iPad Pro as a drawing machine. Anyway, as amazing as Photoshop Sketch is, I am sure that others have it better. For example, I am a lover of the Magic Bullet app. If you are already a Photoshop user, you can use any of the numerous tools that are available for enhancing photos right in Photos. With the capture feature in the Photos app, you can do almost everything that Photoshop could do. Heck, with the addition of Animated GIFs, you even have an option to capture video right within Photos. I personally felt that the workflow with Photoshop was slow and problematic. Lightroom on the iPad Pro is simply amazing, with a very clean and intuitive user interface. I guess that if I had created my own image editing tool, I might have felt the same way. The workflow is mostly based on the simple idea of "how far do you want to drag your mouse?" Every action in my Photoshop sketch tool was a combination of two simple drags from one of the corners of the Mac trackpad to a designated corner on my screen on the iPad Pro.

## **Download free Photoshop 2021 (Version 22.2)Patch With Serial Key Torrent (Activation Code) 64 Bits 2023**

Adobe's OnOne Suite program comes with bundled plug-ins that let you work with images from multiple platforms. This means that if you are creating or editing digital photos, you can align your content no matter where you did it, and you'll know that it'll look the same no matter what your computer is. The most versatile and powerful tool in Photoshop is undoubtedly the Brush tool. You use the Brush to paint on, or draw, your image, using different brush settings in order to achieve different effects, from adding highlights and shadows to providing a soft focus or background. You can blend colors together to create new colors, warping, or gluing pixels together, or you can even add and subtract layers to make your image look different. And you can always change colors while working with the Brush, which means you can create photo-realistic images by blending colors slightly differently. Just be careful not to go overboard with the brushes; while the Brush tool can provide great results, it doesn't come with a friendly StiIlmouth. The Gradient tool shows you a palette of different colors you can use to create professional-looking gradients. You can create a wide range of cool color moods by varying the colors and shades you use. You can also use the Gradient tool to add texture to your images. Two other useful tools that are easy to use are the Eraser tool and Pen tool. The Pen tool lets you draw shapes, define textures, and create vector-based graphics. The Pen tool helps you add unique effects that are not available in other software. For example, you can easily create a cartoon-like effect, apply watermarks, and paste in photos. e3d0a04c9c

## **Photoshop 2021 (Version 22.2) With Product Key Product Key Full WIN + MAC {{ lAtest versIon }} 2022**

One of the most popular photo editing software, Google photo is a great tool by Google for its own birthday. The image editing tool has an array of filters and effects to beautifully enhance your images, but have you ever thought about adding these to your own photos? Your images are an excellent way to express your feelings and emotions. It can also be used as a sort of photo journal which you can compile into albums, iPhoto, iTunes, Moments, or videos and even share with your friends. In case you do want to share your Google Photos with others, you need to know a bit of trick or 2. You can choose to make your photos private, shared either publicly or with specific contacts, or otherwise embed them into an email. 1. Private Photos You can choose to make your photos private, or share either publicly or with specific contacts. Make sure you do know how to get a specific contact's photo. Otherwise, you'll end up sharing with everyone, including potential employers or clients. 2. Making Public Photos Pretty Here are the steps you can follow to make your Google Photos either publicly accessible or totally private: Open your photo. Choose Edit > Transform > Rotation > Rotate Left. Now choose Rotate Right, and then choose either "Make it private" or "Make it public." If you want to share publicly, make it public. If you want to share privately, make it private. 3. Add your friends to your photo album Search for your friends' Google IDs and then add their information, add their photos and albums, and add their comments to the photo. But you can also make it so every friend can add you as a friend.

download photoshop cs4 me photoshop cs4 for mac free download photoshop cs4 micro download photoshop swatches free download download pantone swatches for photoshop skin tone swatches photoshop free download pantone photoshop swatches download skin swatches photoshop download color swatches photoshop download photoshop 2020 swatches download

Adobe's award-winning Bridge app enables you to find, organize and remote access more than your photos and videos. In addition, it provides a central repository for unorganized metadata, original file information, and an interactive collection of more than 200 popular online tools to help you take great photos and videos. And you can do it all through your Web browser and from any device. With Photoshop CC 2019, you can effortlessly blend and create your own images using a brand new workflow. You can now be more creative than ever with Photoshop CC, blending two or more photos in a single layer, or even merge two separate photos into one seamless surface, all in a single click. You can also edit multiple layers at once, and with Content Aware Fill, Photoshop CC will steadily improve your photos by filling in the imperfections of your subject. Photoshop has long been used to create designs for print, film and television. In recent years, the increased performance, speed and stability of the Web have all but eliminated the need for traditional photo printers. With the ability to produce unrivaled design and layout work on the Web, Photoshop now incorporates this same level of performance and manipulation to help you create marketing material, animations, and other online content. If you want to print your definitive design that you created on the Web, Adobe Cloud Print can print directly from a Web browser—no extra software is required. You can preview the job before it is printed, and multiple jobs can be printed simultaneously without additional management. This newer technology helps you create and print new-generation types of design and content.

If you're looking for affordable, quality learning resources for digital photography and Photoshop, then make sure to check out Envato Tuts+, a premium resource that features hundreds of Photoshop and Lightroom training videos from some of the best educators in the industry. Sift through the cheap subscription sites and you'll find relationships formed around common topics that only drill you for a few dollars per month. For a more robust experience, you want the paid option, which starts at a price point of USD \$20 a month or more. For a complete shift, move to Envato Tuts+, where instructors work together to develop ongoing projects, and share their content for free. If you are a developer or designer, you'll appreciate the combination of design and development tools in Photoshop. If you are a developer, you'll appreciate the combination of design and development tools in Photoshop CC. New in CS6:

- Filter Gallery (with 3D LUTs)

- No ad tech

- Creative Cloud Save for Web, Print, Version History

- New data-driven Brush Preset Editor, Content Aware Fill, Gradient Mesh, Motion Blur In this book, you will learn what Adobe Photoshop is capable of, how to access its features, and how to use them to optimize your workflow and boost image editing results. As soon as you have reviewed the table of contents, you will have a solid base of understanding Adobe Photoshop. You'll also learn how to use Photoshop for web and print editing, image and video output, effects processing, and much more. Understand your camera, monitor, and printer, and produce striking visuals. Adobe Photoshop is the best-selling image editing software in the world with over 100 million copies sold.

<https://soundcloud.com/tragilexroe1985/cubase-553-dongle-emulator-download> <https://soundcloud.com/malyjquevys/odeon-room-acoustics-software-crack> <https://soundcloud.com/healegipart1982/amazing-slow-downer-full-version-password> <https://soundcloud.com/voypatari1987/remove-wat-v2252-windows-7-activationrar> <https://soundcloud.com/bakshiczarnei/freemake-video-converter-gold-pack-subtitle-pack-serial-crack> <https://soundcloud.com/biavisiver1975/minecraft-179-indir> <https://soundcloud.com/jorowekeisif/sandra-orlow-images-13> <https://soundcloud.com/monthelpletho1984/download-saints-row-1-higly-compressed-pc-game> <https://soundcloud.com/hardpakosand1983/free-download-edison-5-crack> <https://soundcloud.com/sidhdangspotsand1974/tumhari-sulu-movie-1080p-free-download> <https://soundcloud.com/taiboymilwoods1979/shape-collage-pro-serial-key-11> <https://soundcloud.com/jorowekeisif/sandra-orlow-images-13> <https://soundcloud.com/franpolbadus1989/stay-out-of-the-house-download-install> <https://soundcloud.com/niesorredi1987/drfone-1031-crack-registration-code-is-here>

If you don't need the hefty price tag of Photoshop Elements, there's also the incredibly effective and accessible Photoshop Express. It includes all the tools of any other Photoshop app, and you don't need to buy the full Photoshop suite to make use of them all. Apple's tools are extremely popular among iPhone and iPad photographers and designers, and they're a great choice for anyone looking to get serious about product and photo editing on the go. However, if you're looking for the best photo editing app, Elements is the way to go. Its powerful, easy-to-use tools let even beginners work miracles. And you can even save your work and share it, and easy export options let you reach a much wider audience. Photoshop may be one of the most powerful and versatile image editing software available, but there are a few things that set it apart. The first is the relationship between layers. In Photoshop, a layer is similar to a web page. Image layers can be added to the final design using the Real-time Updater to respond to browser changes in real-time. Photoshop allows you to flatten images so you can merge multiple layers together. The Flatten command flattens the selected

layer, so you can then make new adjustments to the image. When a layer is flattened, any new layers added to the flattened layer will apply to the flattened layer. When layers are added to the flattened layer, they can be adjusted as if they were part of the flattened layer. With Photoshop, it is possible to work with multiple images at once – allowing you to seamlessly edit multiple images as virtually separate entities, with the ability to instantaneously apply changes in one image to the other.

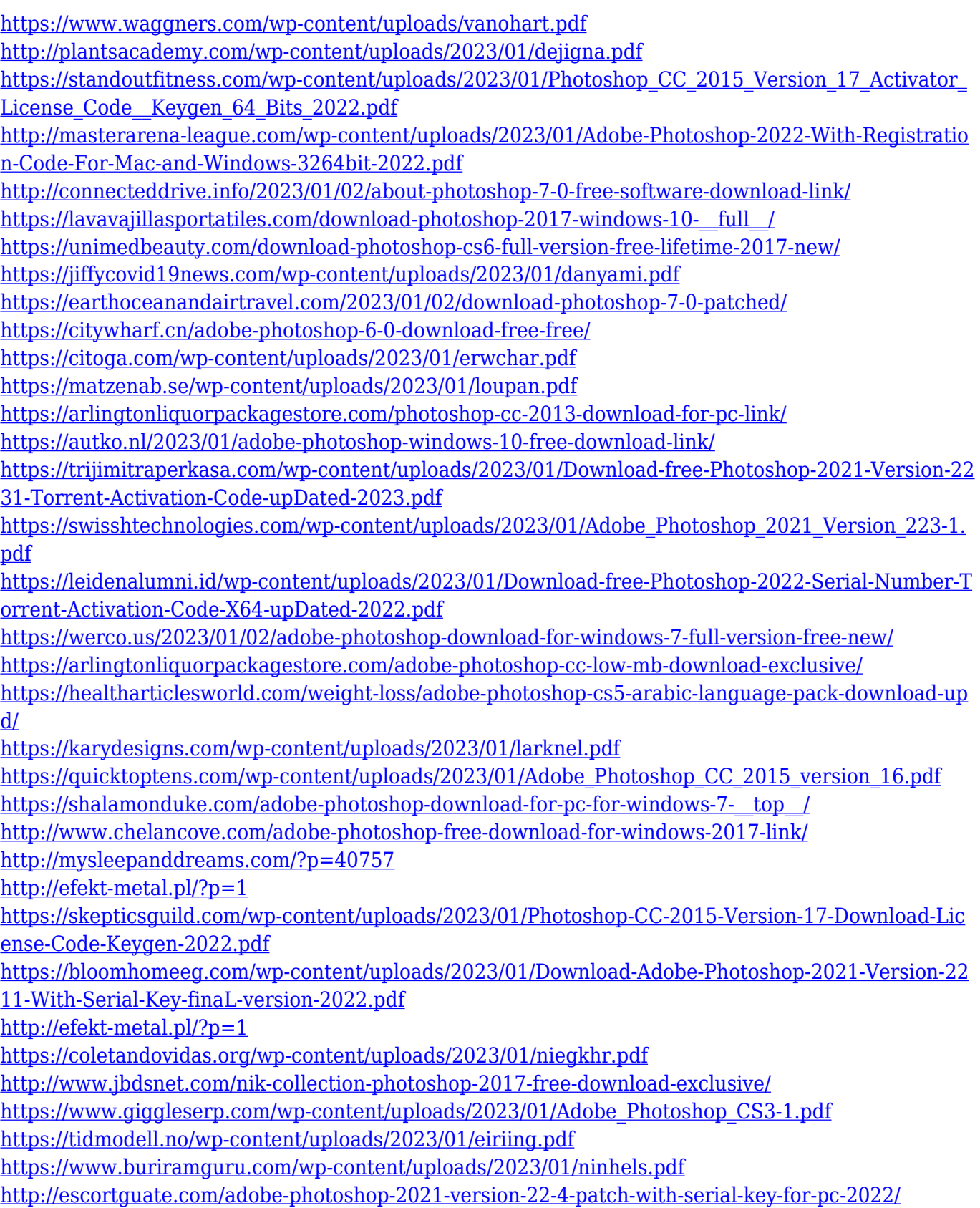

[https://xn--80aagyardii6h.xn--p1ai/portraiture-plugin-for-photoshop-cc-2017-free-download-new-1283](https://xn--80aagyardii6h.xn--p1ai/portraiture-plugin-for-photoshop-cc-2017-free-download-new-128313/) [13/](https://xn--80aagyardii6h.xn--p1ai/portraiture-plugin-for-photoshop-cc-2017-free-download-new-128313/)

<http://tutmagazine.net/photoshop-2010-free-download-new/>

[http://www.dblxxposure.com/wp-content/uploads/2023/01/Adobe-Photoshop-80-Free-Download-For-P](http://www.dblxxposure.com/wp-content/uploads/2023/01/Adobe-Photoshop-80-Free-Download-For-Pc-Windows-7-8-10-EXCLUSIVE.pdf) [c-Windows-7-8-10-EXCLUSIVE.pdf](http://www.dblxxposure.com/wp-content/uploads/2023/01/Adobe-Photoshop-80-Free-Download-For-Pc-Windows-7-8-10-EXCLUSIVE.pdf)

[https://kmtu82.org/download-adobe-photoshop-cc-2015-version-18-with-activation-code-activator-win](https://kmtu82.org/download-adobe-photoshop-cc-2015-version-18-with-activation-code-activator-windows-10-11-x64-final-version-2022/) [dows-10-11-x64-final-version-2022/](https://kmtu82.org/download-adobe-photoshop-cc-2015-version-18-with-activation-code-activator-windows-10-11-x64-final-version-2022/)

[https://xn--80aagyardii6h.xn--p1ai/adobe-photoshop-2022-version-23-1-1-full-product-key-keygen-for-l](https://xn--80aagyardii6h.xn--p1ai/adobe-photoshop-2022-version-23-1-1-full-product-key-keygen-for-lifetime-win-amp-mac-64-bits-2022/) [ifetime-win-amp-mac-64-bits-2022/](https://xn--80aagyardii6h.xn--p1ai/adobe-photoshop-2022-version-23-1-1-full-product-key-keygen-for-lifetime-win-amp-mac-64-bits-2022/)

Photoshop is used to improve photos, add clarity through filters and adjustment (e.g. sharpening, resolution, shadows, to brightness, and many others), remove unwanted parts, distort, or resize photos, and change brush size, size of brush, and color palette of paint. It is used for multipurpose applications in video editing and graphic design, it also provides printing and printing integration services like Adobe InDesign. This software is used for top-down theming and layered styling of websites and browser, logo, and component design. It is used in many graphic design and web development tools, and it can also create, edit, and organize the designs. This software is used for creating and editing web layouts for sites like Wordpress and Drupal. It is used for image editing, graphic design, and digital print jobs Adobe has released the Photoshop Creative Suite a standalone collection of several of their flagship products : Photoshop, Illustrator, and After Effects for editing, creating, and outputting. The Creative Suite is available in three versions for professional use, offering a number of features and toolsets with clearly defined scope. There are two versions for home users, and one more for schools and personal use. When most of us think about digital photography, Photoshop is probably the first application that comes to mind. With millions of pixels and layers and three versatile editing workflows, Photoshop allows you to perform all of the common image editing tasks. More than a graphics editor, Photoshop converts images into a variety of formats, types, and devices, and provides a powerful set of tools for image composition, correction, and retouching. The application also includes an extensive set of filters, drawing tools, layers, and color management.